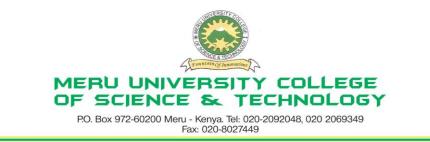

## **University Examinations 2011/2012**

# FIRST YEAR, FIRST SEMESTER EXAMINATION FOR DIPLOMA/CERTIFICATE IN BUSINESS ADMINISTRATION

#### HDC 0103: COMPUTER APPLICATIONS

#### DATE: DECEMBER 2011

TIME: 1<sup>1</sup>/<sub>2</sub>HOURS

INSTRUCTIONS: Answer question one and any other two questions

### **QUESTION ONE – (30 MARKS)**

| arks)  |
|--------|
| Marks) |
|        |
|        |
|        |
|        |
|        |
| arks)  |
| arks)  |
|        |

## **QUESTION TWO - (20 MARKS)**

| (a) | Describe five functions of an operating system.                          | (10 | Marks)   |
|-----|--------------------------------------------------------------------------|-----|----------|
| (b) | Name four main classifications of computers. In each classification name | and | describe |
|     | two types of computers.                                                  | (10 | Marks)   |

#### **QUESTION THREE – (20 MARKS)**

| (a) Name the parts (elements of window) attached. <b>DIAGRAM</b> | (10 Marks) |
|------------------------------------------------------------------|------------|
| (b) Describe five mouse techniques                               | (5 Marks)  |
| (c) Describe the following keyboard shortcuts                    | (5 Marks)  |
| (i) Ctrl + U                                                     |            |
| (ii) $Ctrl + >$                                                  |            |
| (iii)Ctrl + Shift + C                                            |            |
| (iv)Ctrl + S                                                     |            |
| (v) Ctrl + Y                                                     |            |
|                                                                  |            |
|                                                                  |            |
|                                                                  |            |

#### **QUESTION FOUR – (15 MARKS)**

(a) Define the following terms as used in excel

- (i) Cell
- (ii) Colum
- (iii)Cell reference
- (iv)Worksheet
- (v) Workbook
- (vi)Record
- (vii) WYSIWYG

(b) Various kinds of data can be used in Ms Excel worksheet creation. Name and explain four data types.(8 Marks)

(c) Name five toolbars found in an Ms Word or Excel program (5 Marks)

#### **QUESTION FIVE – (20 MARKS)**

| (a) Differentiate between                                                   |                                                                        |  |
|-----------------------------------------------------------------------------|------------------------------------------------------------------------|--|
| (i) Absolute and relative cell referencing                                  | (2 Marks)                                                              |  |
| (ii) Formula and function                                                   | (2 Marks)                                                              |  |
| (b) Name three types of operating system                                    | (3 Marks)                                                              |  |
| (c) Describe five use and importance of internet in today's world.          | (5 Marks)                                                              |  |
| (d) Name four document views found in an Ms Word or Excel program           | (4 Marks)                                                              |  |
| (e) Giving two examples in each case differentiate between output devices a | s in each case differentiate between output devices and input devices. |  |
|                                                                             | (4 Marks)                                                              |  |

2

(7 Marks)